## **F-SQM**

## **function from adhoc**

Entrypoints sqm compatible with UTF-8

## **Inputs/Outputs**

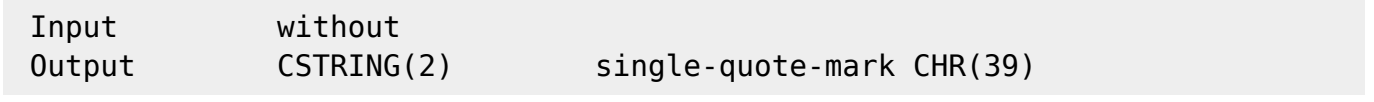

## **Syntax**

```
 Identically to F_CHARACTER(39).
 TestSQL
  SELECT 'ABC<einfaches Hochkoma>123' AS ISCORRECT, 'ABC' || F_SQM() ||
'123' FROM RDB$DATABASE;
```
From: <http://ibexpert.com/docu/> - **IBExpert**

Permanent link: **[http://ibexpert.com/docu/doku.php?id=04-ibexpert-udf-functions:04-01-string-functions:04-01-01-create-functions:f\\_sqm](http://ibexpert.com/docu/doku.php?id=04-ibexpert-udf-functions:04-01-string-functions:04-01-01-create-functions:f_sqm)** Last update: **2023/04/03 16:07**

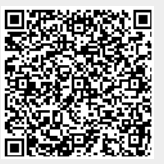